## **LA PLANIFICATION DES TRAVAUX** DANS LE BATIMENT **DES BESOINS**

Cours, cas pratiques et exercices corrigés

- · BTS Management économique de la construction
- BTS Travaux publics
- · BTS Bâtiment enveloppe du bâtiment
- · Bachelor universitaire de technologie en génie civil
- Licence professionnelle

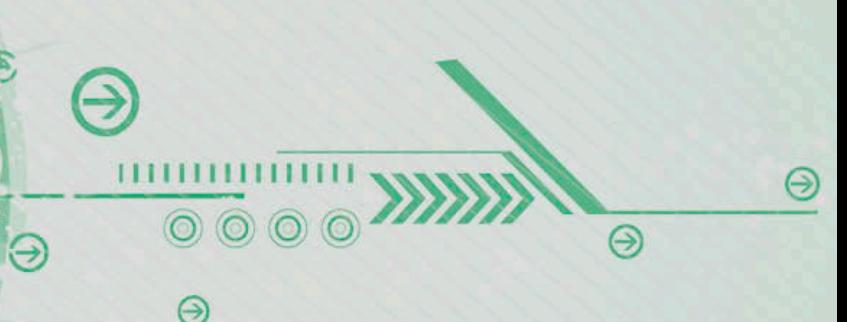

**Didier Pouteaux** 

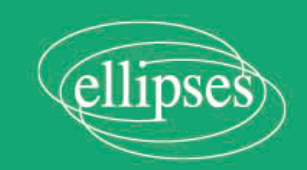

## **Table des matières**

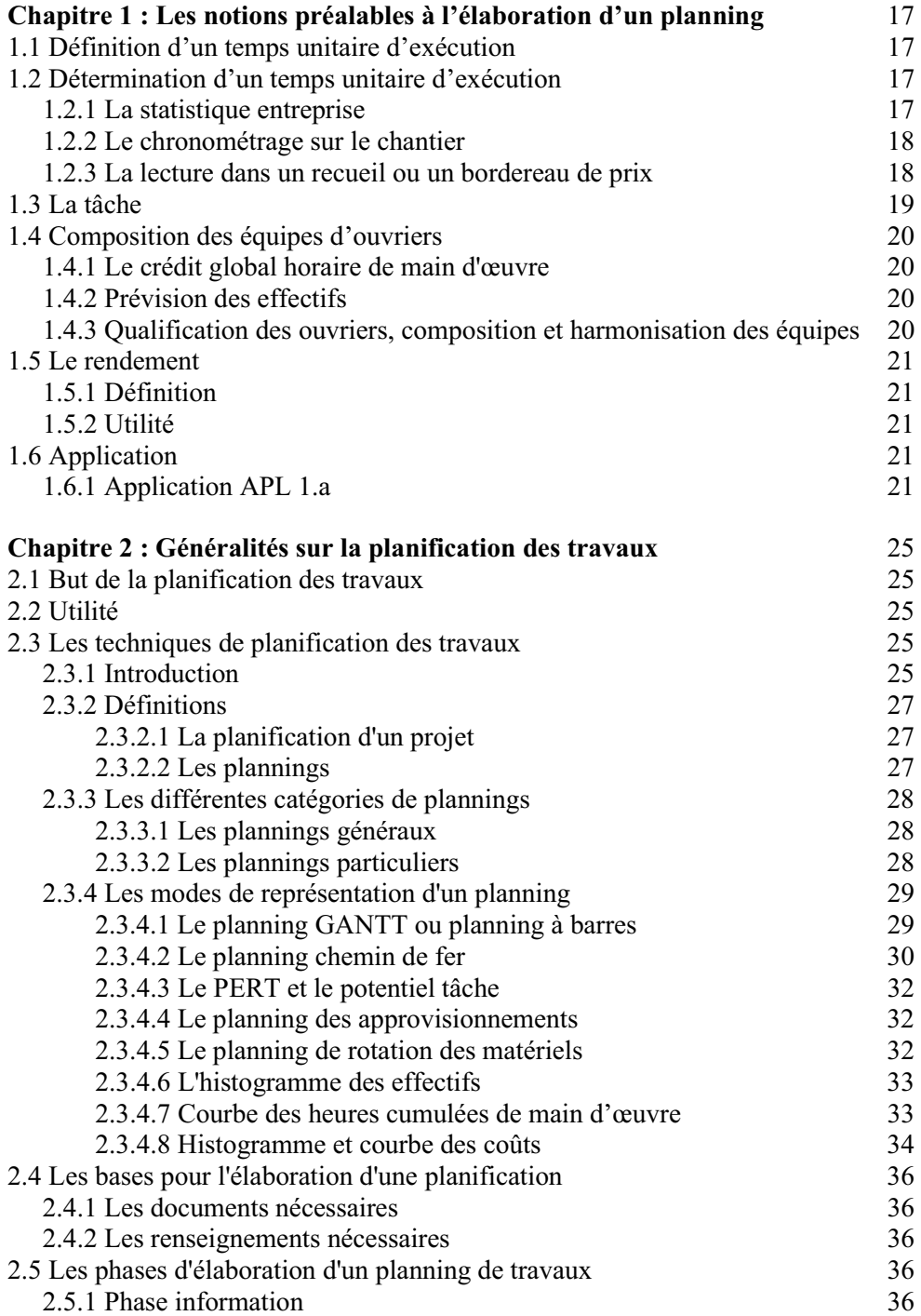

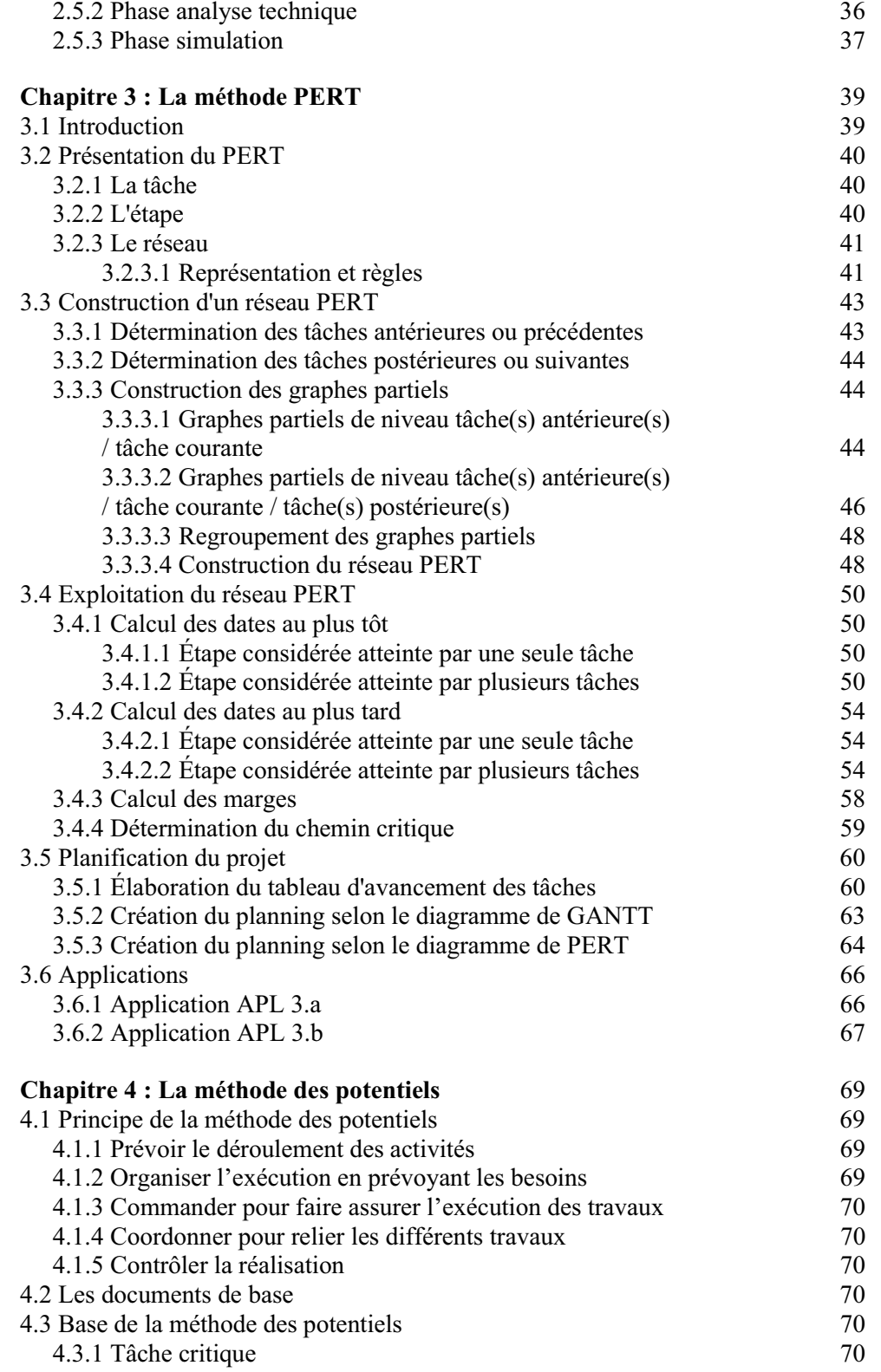

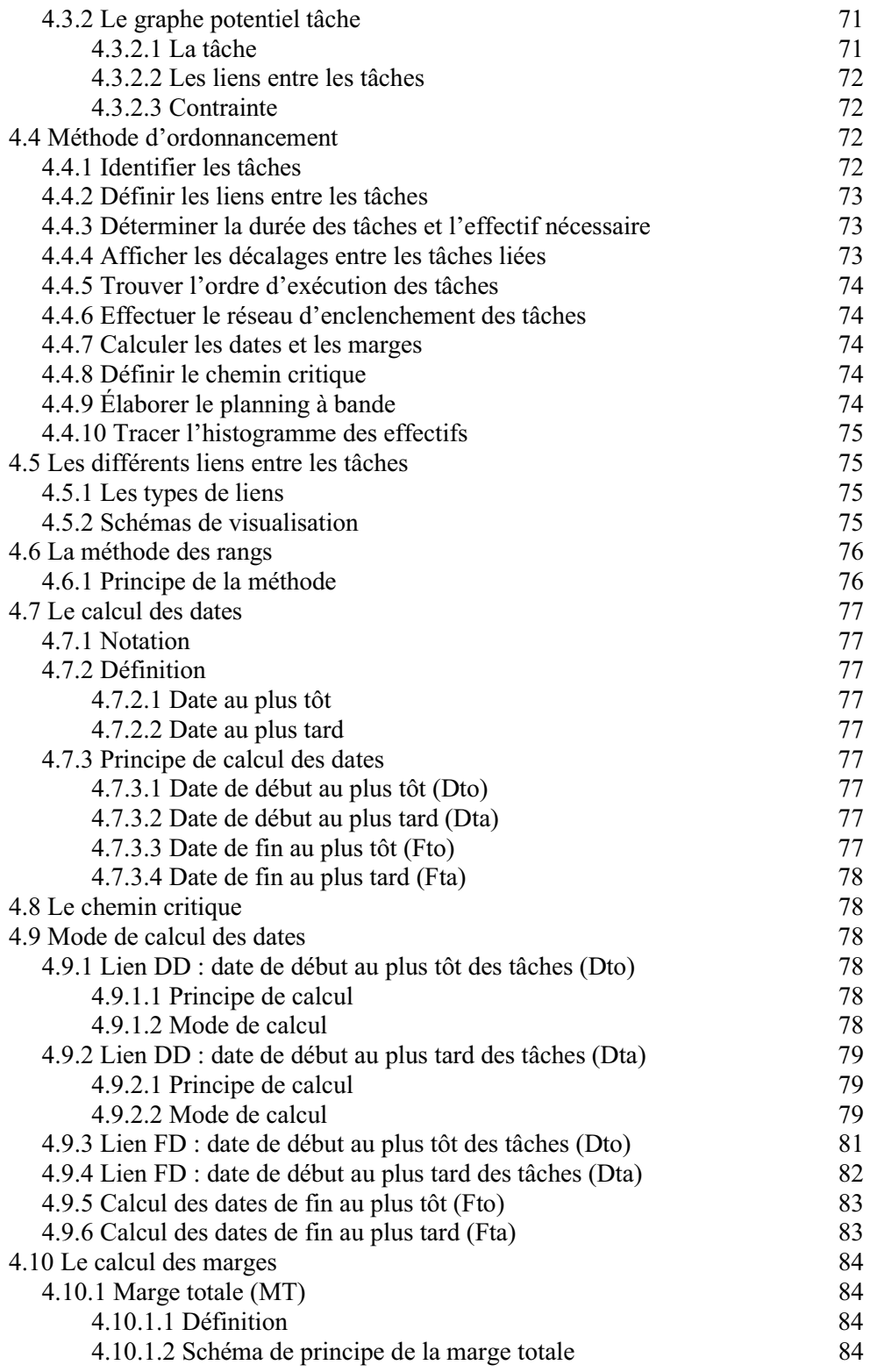

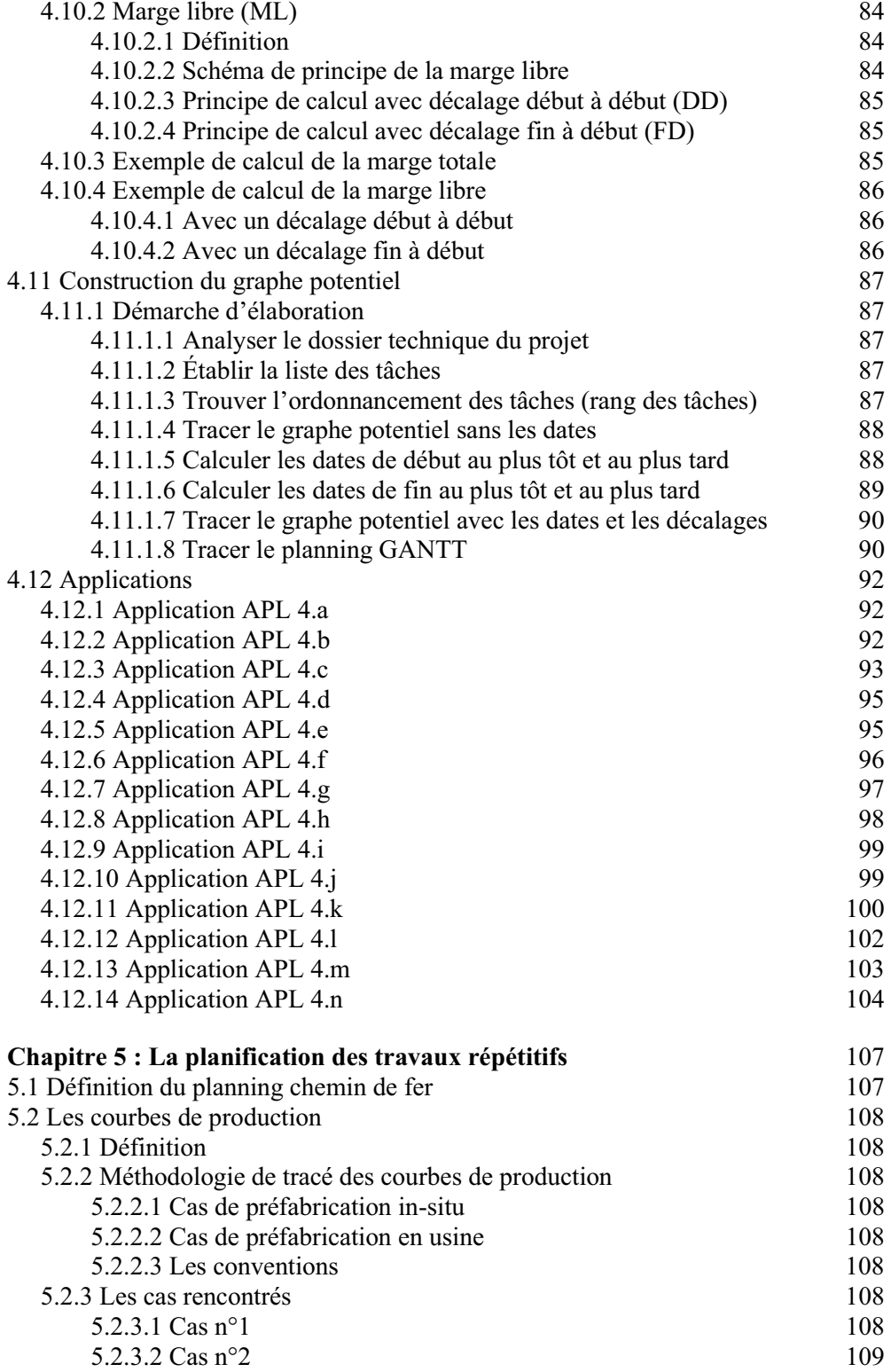

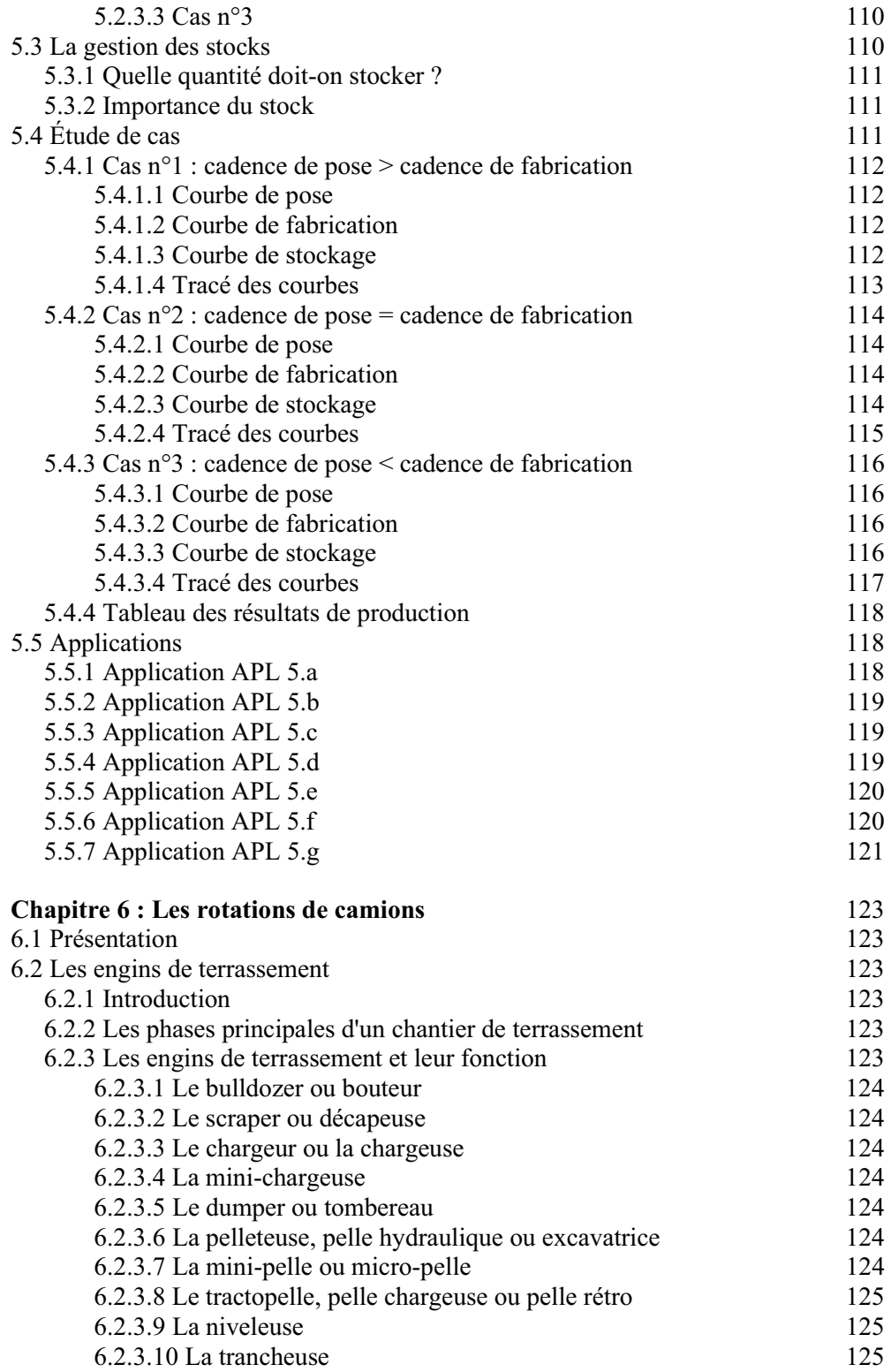

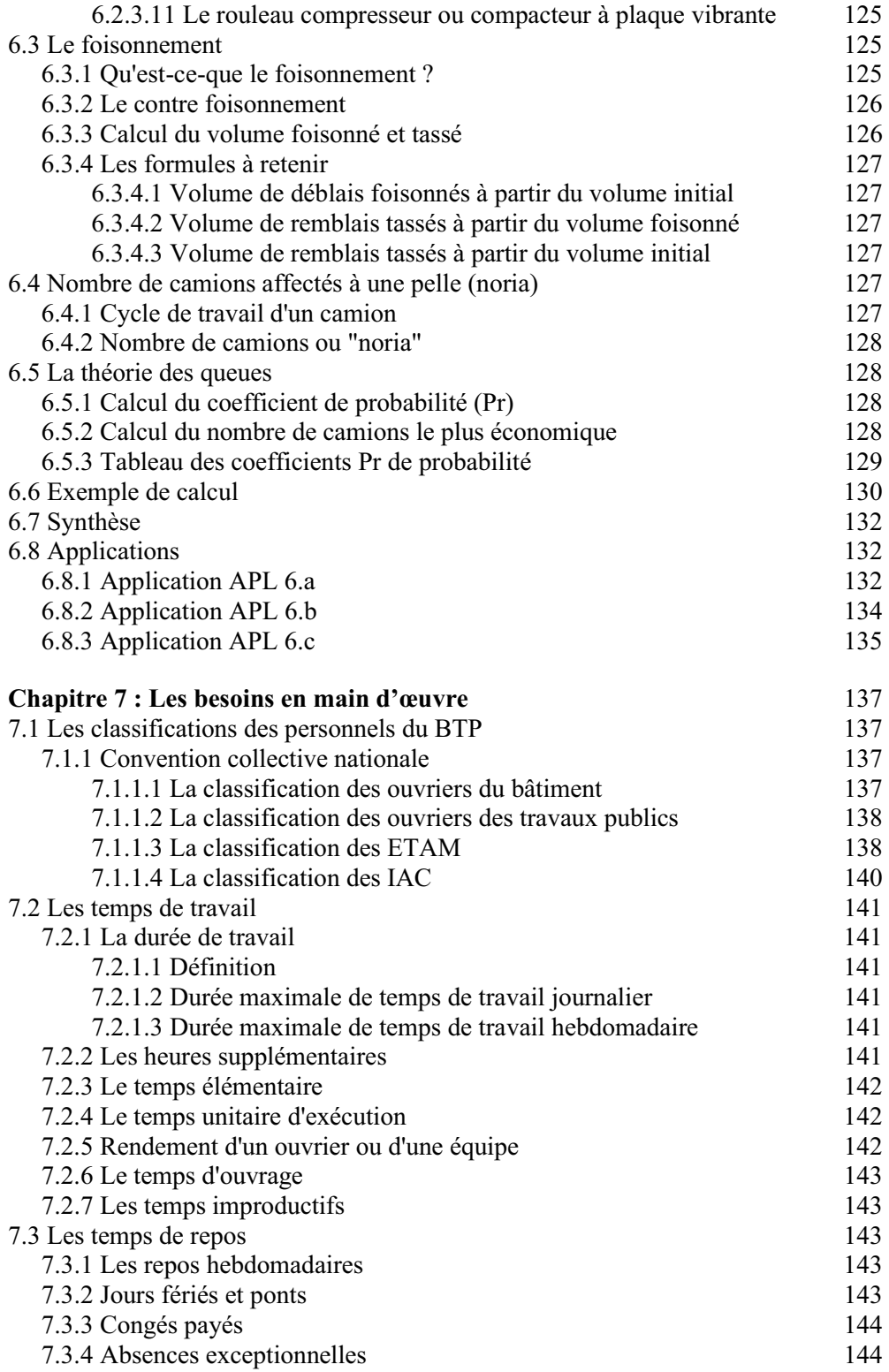

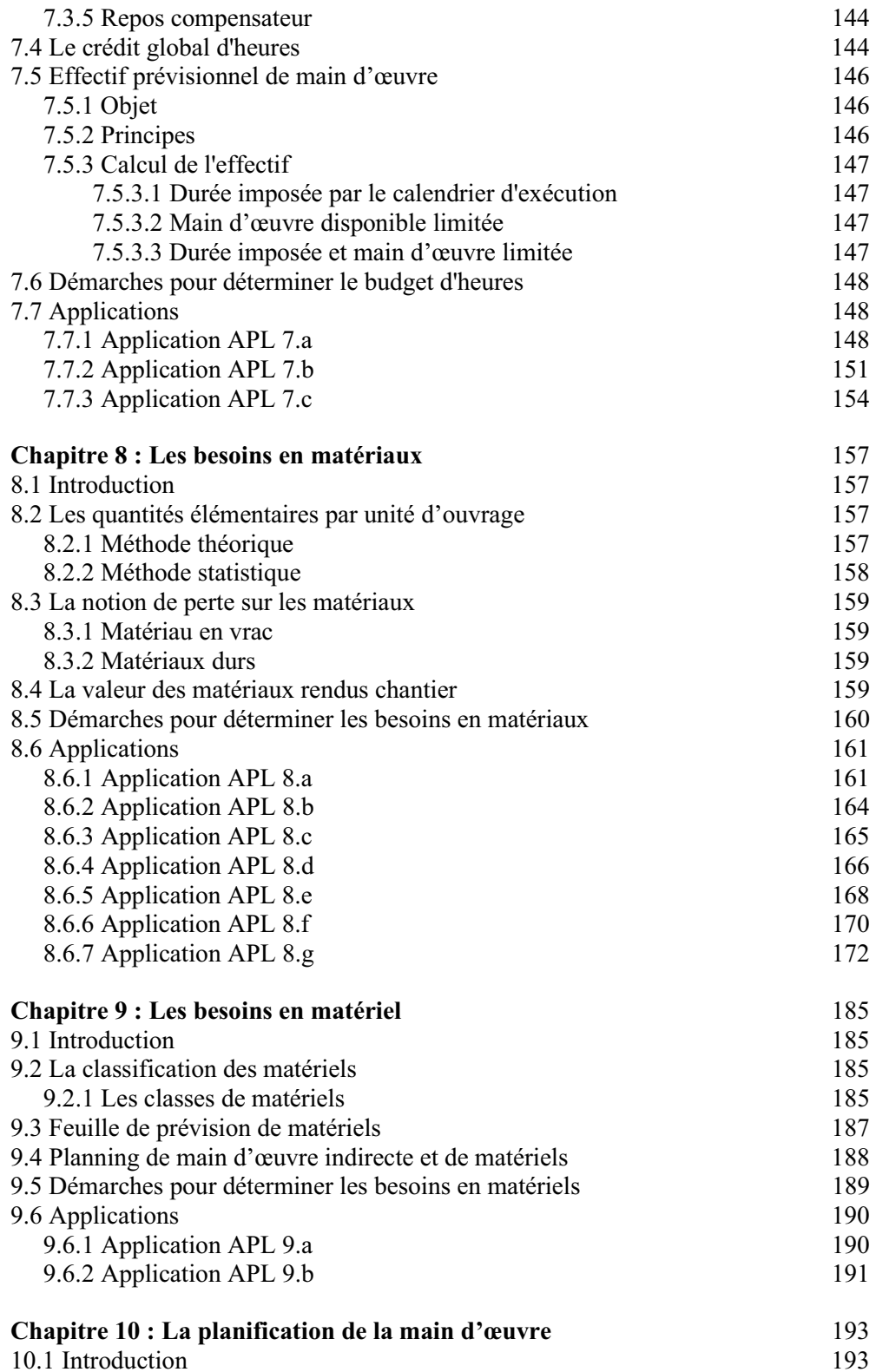

![](_page_7_Picture_161.jpeg)

![](_page_8_Picture_147.jpeg)

![](_page_9_Picture_159.jpeg)

![](_page_10_Picture_98.jpeg)